## DR. CALL COLLEGE, GADHINGLAJ. DIST KOLHAPUR. TIME TABLE 2020-2021 FACULTY OF ARTS

| S |
|---|
| Z |
| 7 |
| + |
| 0 |
| 7 |
| 5 |
| 5 |
| Q |
| 3 |

# DR. GHANI COLLEGE, GADHINGLAJ. DISTA KOLHAPUR. TIME-TABLE 2020-2021 EACHT TV OF COMMERCE

| Class Menday      | . T | B.com ESS MKI 1  1 SNJ SNJ   A CS   MASS   DMF                                                                                                    | B MDF        | A DNW MDF  | Bowell H EGQ 4        | Rosmill MME ECO A                                              | MONTO SAT : LECTURE TRANSCE List Period (12 to 9.0 Sourt Re: 1.21 to 9.1 III Period (12 to 9.0 IV Period (12 to 9.0)                                                                                                    |
|-------------------|-----|----------------------------------------------------------------------------------------------------|--------------|------------|-----------------------|----------------------------------------------------------------|----------------------------------------------------------------------------------------------------|
| a.                | 3 4 | D AND                                                                                                    | 2 D          | ENG ECO    | ACC BADIS             | ACC ACC ACC COST COST COST COST COST COST COST CO              | THRESG<br>THRESG<br>ALTERACI<br>THRESG<br>THRESG |
| H                 | -   | SI S                                                                                                    | N 2          | 20 ACC     | 2 AC.                 | S S S S S S S S S S S S S S S S S S S                          | COURT                                                                                                    |
|                   | 2   | S SNU CS SNU CS | 4            | E BANK     | # 5                   | O ANN                                                          | COLLEGE TRANSC e136AN TO LEARN                                                                                                    |
| Tuesday           | -   | N                                                                                                    | <b>買</b> る   | A .        | ENG                   | E ACC<br>CCOST<br>SNU<br>BANK<br>DNW<br>DNW<br>DNW<br>CC       | S erosea                                                                                                    |
| 3                 | 7   | 20 as                                                                                                    | SI SI        | S S        | 2 8                   | ACC<br>NODE<br>SNJ<br>SNJ<br>SNJ<br>NODE<br>NODE<br>NODE<br>CO | 10 Lines                                                                                                    |
| -                 | -   | E BOW                                                                                                    | ENS ENS      | 2 2        | KANK<br>EO            | 10.00<br>10.00                                                 | 3 ]                                                                                                    |
| Wethersky Threshy | H   | NAR GARRE                                                                                                    | 1            | BANK       | S EN                  | Rur.                                                           | The second second secon                                                                                                    |
| Wednesday         |     | <u> </u>                                                                                                    | Si Si        | 28 E       | 000                   | AND BANK BANK BANK BANK BANK BANK BANK BANK                    | LH-N0.1<br>LH-N0.1<br>LH-N0.4<br>LH-N0.4<br>LH-N0.5<br>LH-N0.5                                                                                                    |
| 5                 | -   | 5kg 13                                                                                                    | 2 2          | S 2        | S PC                  | ACC<br>CODE<br>SNA<br>BANK<br>DNAW<br>CI                       |                                                                                                    |
|                   | -   | S NAI                                                                                                    | A 5          | # 2        | X x                   | 50-02<br>FG 1                                                  |                                                                                                    |
| The Table         | -   | NS S S S S S S S S S S S S S S S S S S                                                                                                     | 3            | ENC<br>EN  | X x                   | N 0                                                            | BCOM II(A) BCOM II(B) BCOM III BAL II(A) BAL II(A) BAL II(A)                                                                                                    |
| Threshy           | -   | Na<br>Na                                                                                                    | 2 E          | STAI       | 置る                    | ACC<br>SO SE SE SE SE SE SE SE SE SE SE SE SE SE               | (B)                                                                                                    |
| 100               | -   | DN C                                                                                                    | <b>3</b> 2   | XXX        | S [N                  | MAN EN S                                                       | (A) LH-N<br>(B) LH-N<br>(H-N<br>(H-N<br>(H-N<br>(H-N<br>(H-N<br>(H-N<br>(H-N<br>(                                                                                                    |
|                   | -   | NDF NDF                                                                                                    | TOWN 25      | X          | BANK                  | O O                                                            | LH-NO.13<br>LH-NO.13<br>LH-NO.14<br>LH-NO.15<br>LH-NO.16                                                                                                    |
| Friday            | -   | NO.                                                                                                    | S 2          | STAT<br>X  | <u>a</u> 8            | O                                                              | 0 2 2 5 5 5 F W                                                                                                    |
| 4                 | -   | DAWA .                                                                                                    | No.          | E S        | ×                     | C C C                                                          | V                                                                                                    |
|                   | -   | N 3                                                                                                    | 03 D         | BANK       | IVIS<br>X             | 2000                                                           | COSTINGENG<br>PSYCHOLOGY<br>BECOM I (6)<br>BA I (A)<br>BA I (8)<br>BANKING                                                                                                    |
|                   | -   | BNW<br>BNW                                                                                                    | E KE         | XI PO      | 0 <u>1</u> 0 <u>1</u> | CO CO CO                                                       | COSTINGENCIAN PSYCHOLOGY RCOM1 (6) RA 1 (A) RA 1 (B) RA NKING                                                                                                    |
| Saturday          | -   | 21 78                                                                                                    | g g          | ACC<br>NDF | <b>2</b> 2            |                                                                |                                                                                                    |
| , i               |     | ND#                                                                                                    | 9 <u>1</u> 8 | 出录         | NAM CO                | 20 00                                                          |                                                                                                    |
|                   | -   | MDP                                                                                                    | NGT<br>C     | ECO E      | ENS<br>ENS            | SI N                                                           |                                                                                                    |

DR. GHALI COL EGE, GADHINGLAJ, DIST : KOL PAPUR.

TIME-TABLE 2020-2021

FACULTY OF COMMERCE (English Medium)

|       |     |     |        |     |     |     |        |     | -   |     |           |     | (minimatili minimatili |     |          |     |     |        |     |     |                 |          |     |     |
|-------|-----|-----|--------|-----|-----|-----|--------|-----|-----|-----|-----------|-----|----------------------------------------------------------------------------------------------------|-----|----------|-----|-----|--------|-----|-----|-----------------|----------|-----|-----|
| Oless |     | Mas | Monday |     |     | Ž,  | nesday |     |     | Wed | Wednesday |     |                                                                                                    | The | Thrusday |     |     | Friday | fay |     |                 | Saturday | day | Г   |
|       | 1   | 7   | *      | 7   | -   | ~   | 5      | 7   | -   | 6   | -         | -   | -                                                                                                    | 7   | -        | -   | -   |        | -   | -   | -               | 2        | -   | -   |
| Resen | MCI | 003 | ENG    | ACC | MKI | 23  | YCC    | -   | MGI | -   | -         | MAT | ACC                                                                                                    | -   | -        | MGT | INS | MKI    | 008 | DVS | NS.             | MGE      | DNG | MKC |
| -     | SVC | MSV | MDF    | GTK | SVC | MSV | E      | GIR | SVC | ğ   | MDP       |     |                                                                                                    | SE  | MSV      | _   | GTK | SVC    |     | MDP | GTK SVC MDP SVC | SVC      | MDP | SVC |
| o     |     |     |        |     |     |     |        | į.  |     |     | _         | _   |                                                                                                    |     | _        |     |     |        |     |     |                 |          |     |     |
|       |     |     |        |     |     |     |        |     |     |     |           |     | +                                                                                                    |     |          |     |     |        |     |     |                 |          |     |     |
|       |     |     |        |     |     |     |        |     |     |     |           |     |                                                                                                    |     |          |     |     |        |     |     | -               |          | Ī   |     |

| SRN6 OF<br>LECTURE | LECTURE TIMING                      |
|--------------------|-------------------------------------|
| -                  | 11.39 A.M. TO 12.10 P.M.            |
| 1                  | 12.10 P.M. TO 12.50 P.M.            |
| UNCH BRE           | LUNCH BREAK (1250P.M. TO 1,20 P.M.) |
| 9                  | 1,20 P.M. TO 2,00 P.M.              |
|                    | 200 P.M. TO 240 P.M.                |

DR. GHALI COLLEGE, GADHINGLAJ, DIST: . ALHAPUR.

SCIENCE WING-TIME TABLE-THEORY: 2020-2020

|          |        | 1    | Monday   | 584    |      |         | Tr   | Tuesday |      |     |       | Wedn       | Wednesday |        |       | Thursday | Schar                                                                                                    |       | 1     | Priday | Air   | 1    | 1     | Saurens              | 1      |       |
|----------|--------|------|----------|--------|------|---------|------|---------|------|-----|-------|------------|-----------|--------|-------|----------|----------------------------------------------------------------------------------------------------|-------|-------|--------|-------|------|-------|----------------------|--------|-------|
| CLASS    | -      | 1    | -        | 1      | 4    | -       | 2    | 3       | -    | 10  | -     | 2          | 3         | *      | -     | 14       | n                                                                                                    | *     | 1     | 1      | 3     | 4    | -     | -                    | -      | -     |
| 1 3 4    | Date   | 100  | , ton    | Contra | 14   | ENG     | CHE  | VH9     | 007  | 0.0 | ENG   | . AHA      | CHEM      | 800    | EMB   | G112     | 128                                                                                                    | KHI   | TAME. | O07    | MIX   | 110  | NAY C |                      | 007    | 901   |
|          | 1 2    | 1    | 1000     | 000    | 1    | 2492    | deco | 5,444   | 443  |     | BVC   | DVD        | MEN       | 84     | £vd   | 200      | :VAK                                                                                                    | 80%   | HSS   | 00     | 8     | 586  | SAME  | MOG                  | NOW.   | 2     |
|          | 1      | CARB | į        | 9 9    |      | 200     | NOM  | 855     |      |     | 200   | NPS        | MAKE      |        | ACDA  |          |                                                                                                    | 8     |       |        | Ŋ     | SAM  | IKD   | ANTR                 |        |       |
|          |        |      | 17       | 5      |      |         | 1000 | No.     |      |     | Same  | - Contract |           | MANIE  |       | STAT     | MATH                                                                                                    | MICRO | MATTE | STATE  | MACED | 1    | MERCE | 550                  | TWE    | MANTE |
|          | ENG.   | N.   | 198      | d i    |      | N of    | 13   | SAD     | 200  |     | 9 6   | SSP        | 1 8       | SSV    |       | MAP      | BAS                                                                                                    | ds    | SVB   | 165    | SAD   | NAS  | Nesk. | 7554<br>7554         | SHI    | EAS.  |
| T        | BENT   | CIPC | ARIA     | 000    | ENVS | MIN     | 200  | 1       | B)   | BWS | 郡     | HOI        | 200       | NHA    | BOI   | KHA      | 当                                                                                                    | 002   | PHY   | CHE    | 17580 | 000  | 4.0   | BOIL                 |        | MIN   |
|          | DAG    | 1    | 1        | 1      |      | 3       | ASM  | 25.55   | 285  |     | ACC   | 15p        | ASM       | ANG    | RSS   | 888      | 888                                                                                                    | 8     | SAM   | KNP    | SNE   | ASM  | 3     | VAX                  | Sylves | gyn   |
| B Se III |        | 100  |          |        |      |         | ALAB | _       | AASI |     | MRN   |            |           |        |       |          | ABK                                                                                                    | 4214  |       | MIR    |       |      |       |                      |        | AAM   |
|          | 1000   | 1    | enr. Bro | 15.15  |      | 08.009  | KEAT | MATTH   | -    |     | 5.2   | MATH       | STATE     | MEKTRO | HIVE  | MICRO    | d                                                                                                    | STAT  | MOCKO | 6.5    | HAZH  | IVES | 1141  | MATH                 | MICTIC | ď     |
|          |        | 1    | - Line   | 1      |      | 2007    | 0.36 | -       | -    |     | 0.00  | con        | MAD       | Mex    | SAP   | SAD      | MRD                                                                                                    | MAP   | 288   | MBCI   | ty.   | MAP  | 168   | SAP                  | 580    | 2.4   |
|          | 社会学    | MHD  | PMB      | HSS    |      | MSK     | 601  | 330     | 44.  |     |       | 1000       | The same  | CORN   |       |          |                                                                                                    |       |       |        |       | T    | E     | Sept.                |        |       |
|          | CHEM   | ENG  | CHEM     |        |      | CHEN    | 583  | CHEM    |      |     | CHEM  | ENC        | CHEM      |        | OHEN  | ENG      | NAME OF THE PARTY OF THE PARTY |       | CHEM  | CIOLM  |       |      | EL    | Contract of the last |        |       |
|          | AGG    | -    | SVM      |        |      | ADB     | AAB  | SVM     |      |     | KNE   | AAP        | SBT       |        | KNP   | AAP      | RAM.                                                                                                    |       | VOG   | SQL    |       |      | _     | New Year             |        |       |
|          | 200.20 | , S  | Mar Bro  |        | ži,  | 100,000 |      | MICBO   | _    |     | MACHO | NUM        | ME 30     | 31     | MIC80 | SIDE     | MICHO                                                                                                    |       | MCRO  | NUCRO  |       |      | -     | MICHO                |        |       |
| 2        | 100    | 1000 | 100      |        |      | pita    | FNC  | 888     |      |     | QVS   | į          | MSW       |        | SSP   |          | MSK                                                                                                    |       | PRA   | 90704  |       |      | OVS   | PMB                  |        |       |
| B.Selli  | 200    |      | 1        |        |      | X       | don  | 0.8     |      |     | ý     |            | 1.0       |        | S     | *        | 5                                                                                                    |       | ă     | 6.8    |       |      | C.S.  | 53                   |        |       |
|          | 9 5    |      | 1        |        |      | CARGO   |      | 3       |      |     | 80VD  |            | MID       |        | 1986  |          | KND                                                                                                    |       | 1848  | 16.534 |       | 7    | PVP.  | KvD.                 |        |       |
|          | NA.    |      | 1        | -      |      | 444.111 |      | MANIE   |      |     | MATH  |            | MARIE     |        | MATH  |          | SIATH                                                                                                    |       | Macin | NAMED  |       |      | -     | HEVE                 |        |       |
|          |        |      |          |        |      | 100     |      | 200     |      |     | 000   |            | 673       |        | SVB.  |          | 587                                                                                                    | j     | SVI   | ASA    | j     |      | SAP   | SSY                  | 0.00   |       |

| Subject  | CHEMBOT:<br>200                            | PHYCREM                               | MICRO | SCIENCE  |
|----------|--------------------------------------------|---------------------------------------|-------|----------|
| Ches     |                                            | 3 X II                                |       |          |
| Room No. | 6-5                                        | 5                                     | 6.7   | 6-3      |
| Subject  | PHYCHEM/<br>MATHEMATAT/<br>ENG-(Non-Grant) | PHYCHEM/<br>BOTZOO/<br>ENG (Greenshe) | MICRO | COMPUTER |
| Ches     |                                            | B Sc.                                 |       |          |

| Room No. | 3       | 5-13       | F-9   | (P)/@1   | F-3   |
|----------|---------|------------|-------|----------|-------|
| inflict  | CHEMENG | ENG ( Non- | MICRO | COMPUTER | MATHS |
| Class    |         | B 35 E     |       |          |       |

5.13

0.7

8

Room No.

9.9

11:10 to 12:10 12 70 to 12:50

Attitude to Saturday

01/2012/01/40 01:40 to 02:28

=

Res 12:55 to 04:90

Short =

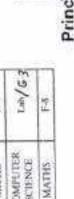

Principal Dr. Ghali College Gadhinglaj, Dist. Kolhapur

Time Table Commister Head

DR. GHALI COLLEGE, GADHINGLAJ, DIST : KOLHAPUR.

| CLASS    |        | Monday | · A                 |       | Tuesday   | iv.     |                    | Wednesday | fav       |        | Thursday | ay        |       | Friday |          |            | Saturday |                   |
|----------|--------|--------|---------------------|-------|-----------|---------|--------------------|-----------|-----------|--------|----------|-----------|-------|--------|----------|------------|----------|-------------------|
|          |        |        |                     |       | 000000000 |         |                    | M O       | RN        | ING    |          |           |       |        |          |            |          |                   |
|          | 2363   | ū      | \$05                | KIG   | -63       | 603     | XHG.               | 14        | 505       | ZHI    | 9.4      | DVG       | KHA   | 8.8    | CVQ      | PMY        | F10      | SSS               |
| 1000     | H      | Œ      | 555                 |       |           | 980     | EHIX               | 44        | ACD       | EHY    | z        | 300       | MY    | 8      | IKD      | H          |          | 6                 |
| 1361     | 0000   | 100    |                     |       |           |         | S                  | 4         | CIVIS     | 3      | Ľ,       | NSS       | S     | 2      | KADASM   |            |          |                   |
|          |        |        |                     |       |           |         | MICRO              | H         | MEK       | MCRO   | 177      | \$85      | MCBD  | - 63   | SAD      |            | 1        |                   |
|          | WIRD   | 15     | 5198                | CHEM  | 15        | 828     | CHEM               | S         | AHK       | CHOM   | CS       | AFB.      | CHEM  | 55     | SSBr     | CHEM       | S        | KN                |
|          | CHEM   | S      | AAM                 | CHEM  | 27        | MRN     | CHEM               | J         | NARM      | SHID   | #        | MMN       | CHEN  | ß.     | SBP      | CHEM       | 8        | 9,817             |
|          | MICHO  | ū      | FME                 | MICRO | 15        | PMB     | 108                | 13        | SMP       | BOT    | 23       | 355       | CHEM  | 25     | BAD      | CHEM       | 2.5      | BAD               |
| 107      | ŋ      | 25     | bV/8                | ű     | 15        | CRIM    | 100                | 35        | WAS       | 100    | 改        | VAN       | CHEM  | K      | HAD      | NEW<br>NEW | 90       | GVB               |
| E-K-II   | BOI    | Vi     | age<br>Se           | BOT   | ij,       | VAK     | 2002               | 13        | CAK       | 000    | И        | CAK       | NOT   | 58     | RSS      | BOL        | 53       | SE                |
|          | 100    | S      | VAK                 | BOT   | 77        | VAK     | 002                | ä         | CAR       | 602    | Z,       | CHRITICAL | 7007  | 33     | COC      | 2020       | 58       | S i               |
|          | 007    | 75     | CASS                | 002   | ini<br>Vi | CAK     |                    |           | 643       |        |          |           | 007   | 8      | SECONS.  | 800        | 9        | Š                 |
| 1        | 0000   | 68     | GMONCE              | 002   | D         | CARCO   |                    |           | 1000      |        |          |           |       |        |          |            |          |                   |
|          | MACRO  | T.     | MSW                 | MICRO | 111       | MSK     | MCRO               | 111       | 380       | MICRO  | T        | SAD       | MICRO | 2      | SSF      | MICHO      | 22       | 986               |
| B.Sc.III | CHEN   | F      | VMPSVM              | CHEM  | £         | YMPVAHE | MATHS              | F.        | 357       | SALIES | Ŧ        | SSYSAF    | MATHS | II.    | SAF      | MATIES     | Ē        | BAS               |
|          |        | ***    | Comment of the last |       |           |         | CHEM               | TI        | ACCURANCE | CHEM   | 1.1      | AGGRAM    |       |        |          |            |          |                   |
|          |        |        |                     |       |           |         |                    | Э         | VENI      | N G    |          |           |       |        |          |            |          | The second second |
|          | MATHS  | 13     | 138                 | CHEM  | 7         | SWS     | CHEM               | 64        | 075       | Store  | 2        | 200       | CHUM  | 6.6    | MAM      | CHE        | 111      | SSGRIRS           |
|          | 801    | Œ      | VARE                | CHEM  | 11        | 4450    | CHEM               | E         | 4453      | CHEM   | E        | A3B,      | CHEM  | 1100   | MEN      | NIAI       | 50/E3    | HSS               |
| B.Se. 1  | 007    | F1/72  | ASM/CKZ             | MATHS | 12        | SAP     | STAF               | 1000      | ass       | STAI   | 6        | SSP       | TVI   | 24.63  | HSS      | BOL        | E        | 240               |
|          | CHEM   | E      | MRN                 | 502   | 6         | AAB     | 1000               | PAER      | VAK       | BGT    | F4/E5    | SPIVAK    | 108   | 9,6    | VAR      |            |          |                   |
|          | CHEST  | 2      | A)10C               | 700   | 1.0       | GAR ASS |                    | 15/15     | AABS, AK  | 2002   | 12       | CET ARM   |       |        |          |            | 1        |                   |
|          | CHA    | SI     | AAMAN               | PHY   | 15        | SSSIGAN | BHX                | 23        | SAM       | XHI    | D.       | SSS/AAP   | ZHZ   | 2      | 2996     | H          | 8        | SSSAIN            |
|          | PISY   | S      | SAM                 | PHY   | CS.       | SAM     | PIN.               | 35        | day       | PHY    | 3,       | MPF       | PACK  | 2      | NPP      | SHIZ       | 98       | IKD               |
|          | MICINO | S      | PBK                 | MICRO | CI        | PBK     | SHC                | S)        | \$88      | MATHS  | 35       | 1535      | CHCX  | 15     | 8        | CHEM       | 90,510   | RSKIAAN           |
| B.Sc. II |        | SI     | No.                 |       | 15        |         | No. of Concession, | 15        |           | MATHS  | 12       | SA        | CHEM  | 200230 | SEPARTIK | STAI       | 84/88    | MAP               |
|          | STAT   | S.     | MAG                 | STAT  | á         | MAR     | SWALES             | Ø         | 910       | MICRO  | 23       | FMB       | STAL  | 246.55 | MAN      | 7007       | D.       | NSV               |
|          |        | R      |                     |       | я         |         | MCRD               | 9         | 7198,     |        |          |           | 002   | ta Gl  | MED      | n          | u l      | a a               |
| B-G-110  | CHEM   | g      | SDARAM              | CHEM  | 25        | SDAMBS/ | CHEM               | 11        | SSHWISS   | MSHD   | Ľ        | RSK       | MICRO | 12     | PBK      | MKSRQ      | 2        | PMB               |
|          | . Cre. |        | NAME                | 5.0   | T.        | 200     | 32                 | £         | to to     | 80     | H        | DEDM      |       |        |          |            | -        |                   |

| RINING | 07.30 TO 10.42 |
|--------|----------------|
| ENING  | 02.30 TO 05.42 |

Principal
Principal
Principal
Principal
Sadhinglaj, Dist. Kolhapur 

## Vidya Prasarat Mandal's Dr. Ghali College, Gadhinglaj

## Department of BBA Time Table 2020-21

|      | BBA III | NRP (Law)                    | NRP (Law)                    | (PMM)                   |                  | i                          | III                         |
|------|---------|------------------------------|------------------------------|-------------------------|------------------|----------------------------|-----------------------------|
| Sat  | BBA II  | MBA<br>(Ser)                 | MBA<br>(Ser)                 | 1                       |                  | 1.                         | E                           |
|      | BBA I   | РРД (Сошті                   | MSV<br>(Eco)                 | 8                       |                  | 1                          | Е                           |
|      | BBAIII  | NRP<br>(Law)                 | (Law)                        | MBA<br>(PMM)            |                  | MBA<br>(RTM)               | GTK<br>(HTS)                |
| Fri  | BBAII   | MBA<br>(Ser)                 | MBA<br>(Ser)                 | GTR<br>(ED)             |                  | Ť                          | Ť.                          |
|      | BBA I   | РРД (Сошп)                   | GTK<br>(Mgnt)                | MSV<br>(Eco)            |                  | Î                          |                             |
|      | BBAIII  | MIM<br>(FM)                  | MBA<br>(PMM)                 | MSV<br>(RTM)            |                  | E.F.                       | 3 5                         |
| Thu  | BBA II  | ABV<br>(Stat)                | ABV<br>(Stat)                | MIM<br>(Cast)           |                  | 1                          | 1                           |
|      | BBAI    | KVD<br>(II)                  | KVD<br>(T)                   | MBA<br>(Mkt)            | to 02:10 pm)     | 1                          | 1                           |
|      | BBAIII  | MIM<br>(FM)                  | MBA<br>(RTM)                 | (B)                     |                  | MSV<br>(RTM)               | SHS)                        |
| WED  | BBA II  | ABV<br>(Start)               | ABV<br>(Start)               | MBA<br>(Org)            | Recess (01:30 pm | GTK<br>GD                  | ı                           |
|      | BBA1    | MBA<br>(Mkt)                 | GTK<br>(Mgrs)                | MSV<br>(Ecs)            |                  | MB3<br>(Mk)                |                             |
|      | BBAIII  | MIM<br>(FM)                  | MSV<br>(RTM)                 | GTK<br>(1B)             |                  | MBA<br>(RTM)               | GTK<br>(FHS)                |
| TUE  | BBA 11  | MBA<br>(Org)                 | MIM<br>(Cost)                | MIM<br>(Cost)           |                  | 4 E E                      | ŧ                           |
|      | BBA1    | EVD<br>(II)                  | GTK<br>(Mgnt)                | MBA<br>(Mki)            |                  | PPD<br>(Comm)              | E                           |
|      | BBA III | MIM<br>(FM)                  | MBA<br>(PMM)                 | GTK<br>(IB)             |                  | MSV<br>(RTM)               | MBA<br>(RTM)                |
| MON  | ВВАП    | (ED)                         | MIM<br>(Cost)                | MBA<br>(Org)            |                  | MBA<br>(Org)               | 1                           |
|      | BBAI    | KVD<br>(T)                   | PPD                          | MSV<br>(Eco)            |                  | GTK<br>(Mgnt)              | T.                          |
| Lect | No &    | ot mis 05:11) 1<br>(mq 01:51 | of mq 01:51) \$<br>(mq 08:51 | oi 08:51) &<br>(mq0£:10 |                  | ot mq 01:20) 4<br>(mq02:50 | ot mq 02:50) 2<br>(mq05:53) |

## Vidya Prasarak Mandal's

## Dr. Ghali College, Gadhinglaj Department of B.B.A.

## A) Faculty List

| Sr. | Name of Faculty       | Qualification | Designation                   |
|-----|-----------------------|---------------|-------------------------------|
| 1   | Vandkar Mahesh S.     | MA Eco SET    | Head &<br>Assistant Professor |
| 2   | Chavan Shradhha S.    | МВА           | Assistant Professor           |
| 3   | Kagwade Guruprasad T. | M.Com         | Assistant Professor           |
| 4   | Joshi Sayali G.       | MBA           | Assistant Professor           |
| 5   | Mujavar Mumtaj I      | M.Com         | Assistant Professor           |
| 6   | Vibhute Ananda V      | M.com Stat    | Assistant Professor           |
| 7   | Patil Nusrat R.       | LLM           | Assistant Professor           |
| 8   | Dalavi Kishori V.     | M.Sc.         | Assistant Professor           |

## B) Workload

| Class->  |         | _      | BBA  |       |       |       |          | BBA I |        |      |     |     |        | BBA II | 1    |       |      |
|----------|---------|--------|------|-------|-------|-------|----------|-------|--------|------|-----|-----|--------|--------|------|-------|------|
| Faculty↓ | £co     | Mgnt   | Mkt  | Ħ     | Commu | 03    | Services | Org   | Cost   | Stat | E.  | 8   | FHS    | RTM    | PMM  | Æ     | Law  |
| MSV      | 4       | -6.0   | 100  |       | 777   | - TT. | -        |       | -      | -    | 4   | *** | -      | ***    | ·    | -     |      |
| GTK      | 122     | 4      |      | 377   | 777-0 | 4     | 375      | -     | 10001  | 1200 | -   | -   | 100    | ***    | -    | 300   | -    |
| SSC      | and:    |        | der. | - 777 | 4     |       | 4        | 4     |        | ***  | -11 | 4   | 4.     | ***    | 2000 | -     | 2999 |
| SVC      |         | - 22   | 4    | -     | 777   | - CT- | 275      | 7.07  | 244    |      |     |     | +++    | 4      | 4    | -     | 1944 |
| KVD      | i men i |        | 144  | 4     | ***   | 941   | -        |       | (777   |      |     | 100 | ***    | -      | ***  | 200   | .000 |
| MIM      | 7-4-1   | ***    | 344  | 294   | ***   |       | No.      | No.   | 4      |      |     |     | 104    | 717    | 211  | 4     | ***  |
| VBA      | 114     | ***    | 144  | -322  | ++1   |       | The '    | -11   | 1      | 4    | -   | 191 |        | 111    |      |       |      |
| NRP      | -       | 1000   | 54   | 277   | 544   | 22.   | in.      | ew.   | T      |      | 377 | 255 | 777    |        | 1111 | 7777. | 4    |
|          |         |        |      |       |       |       |          |       |        |      |     |     |        |        |      |       | +    |
| Total    | To      | tal BB | Al   | 2     | 0     | To    | tal BB   | A III | 2      | 0    |     | Tot | al BB/ | 101.4  |      | :2    | 8    |
|          | ,       |        |      |       |       |       |          | Total | al BBA | 68   |     |     |        |        |      |       |      |

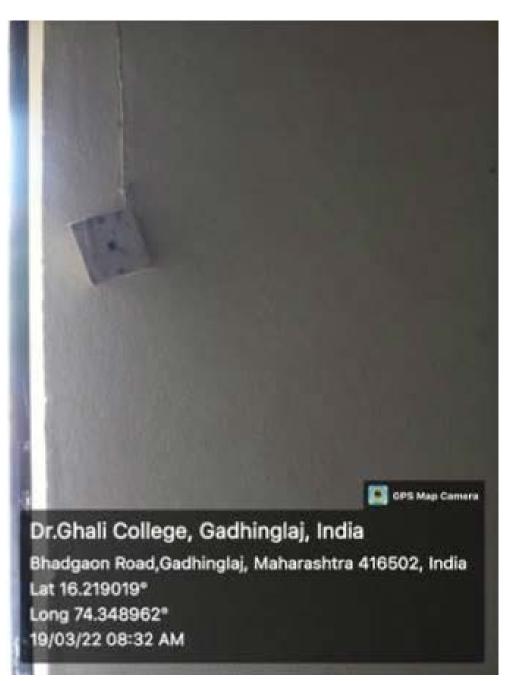

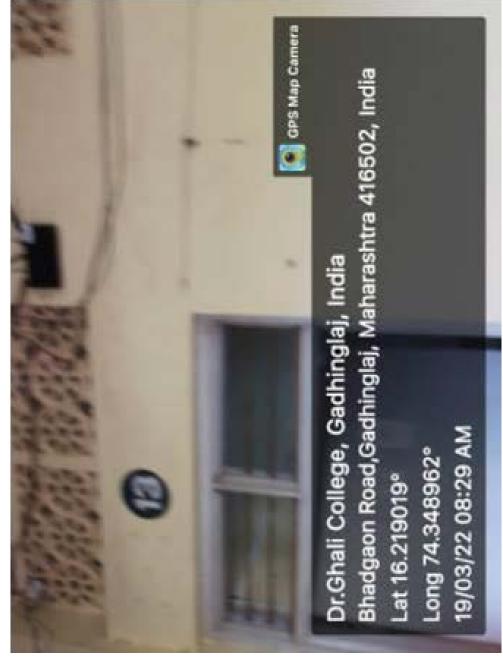

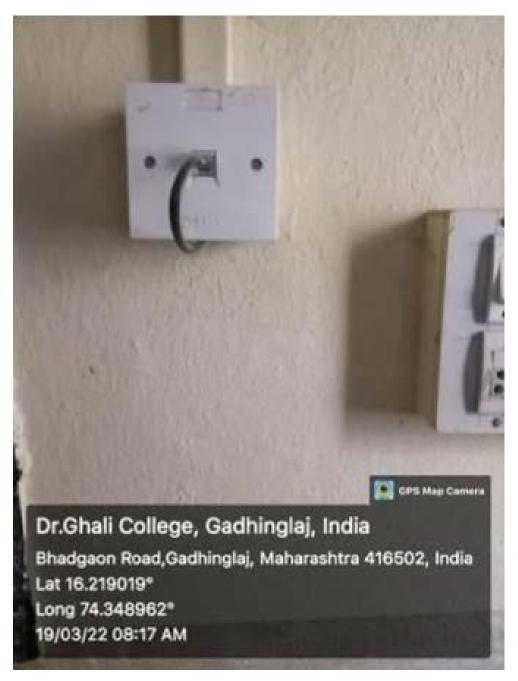

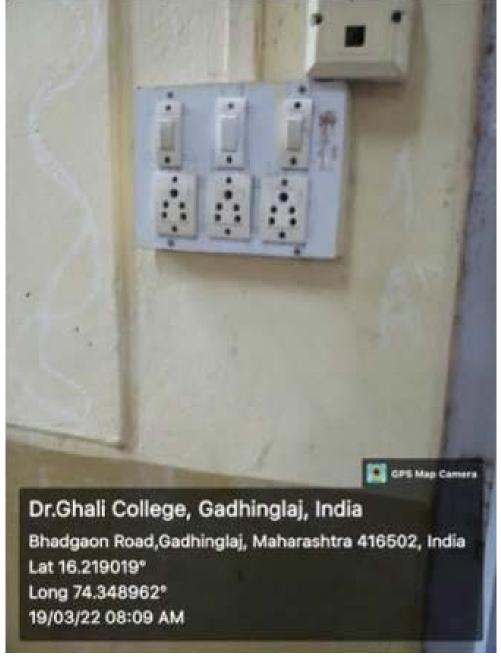

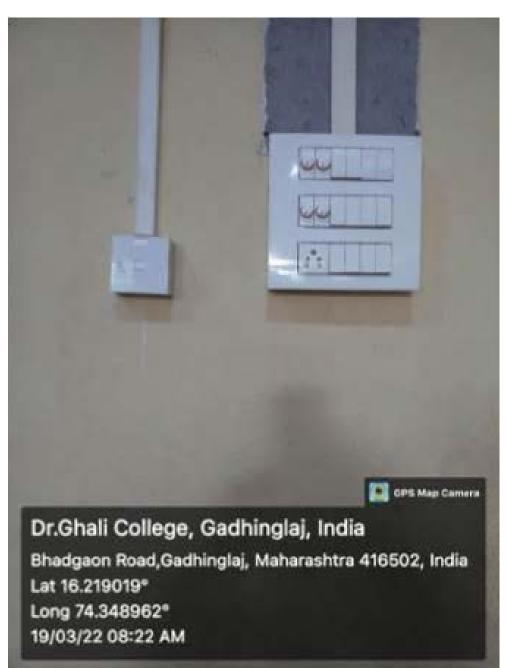

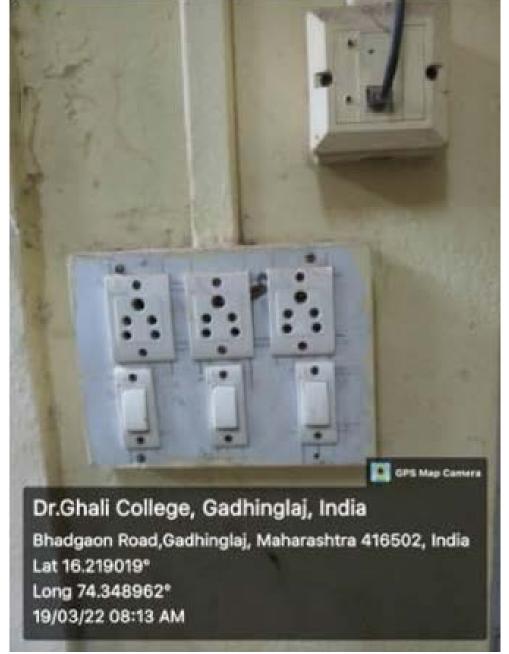

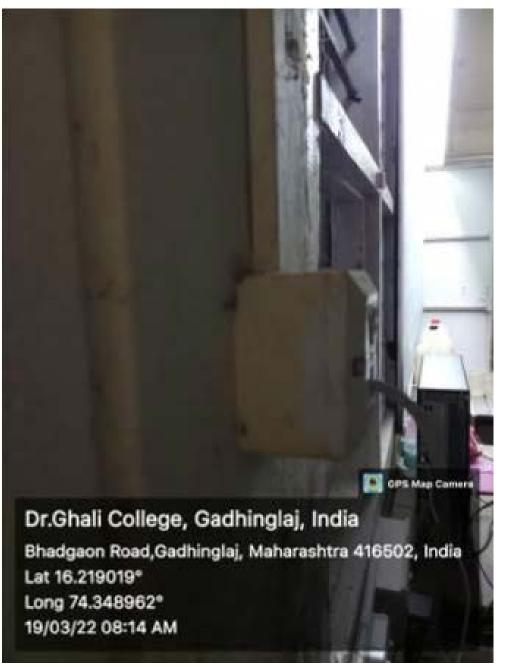

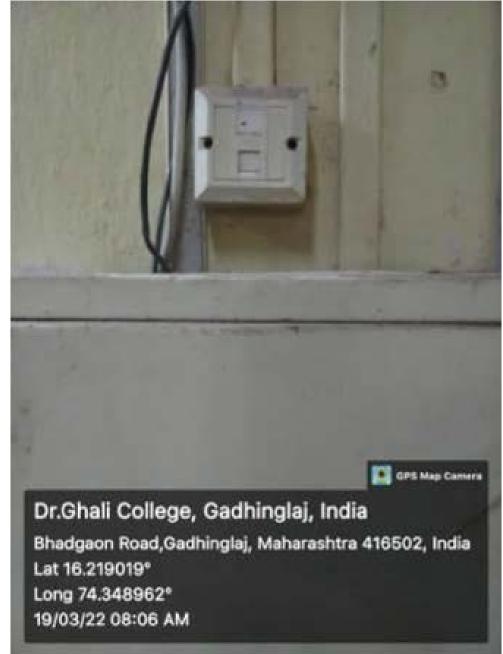

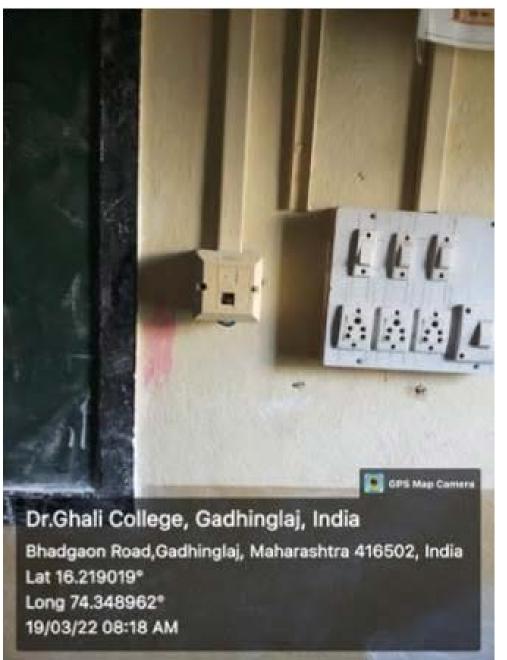

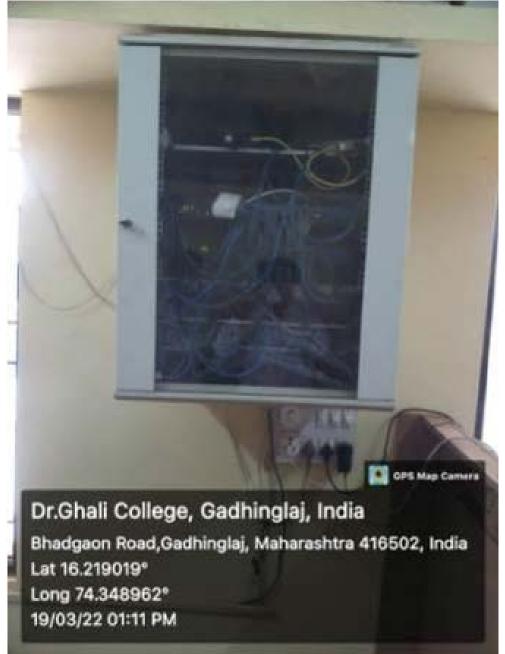

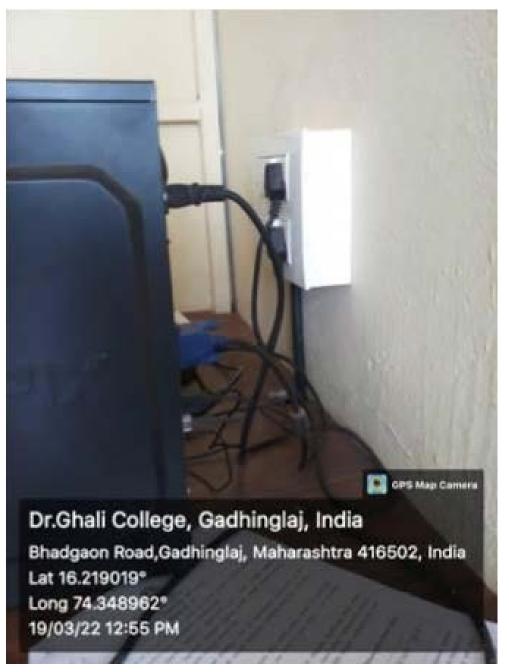

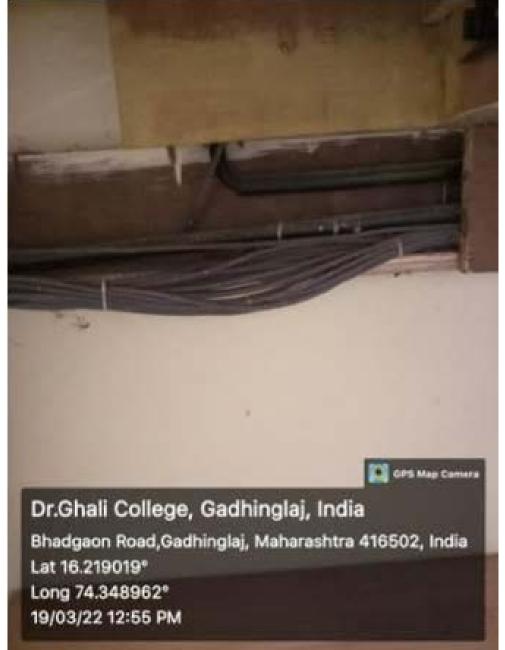

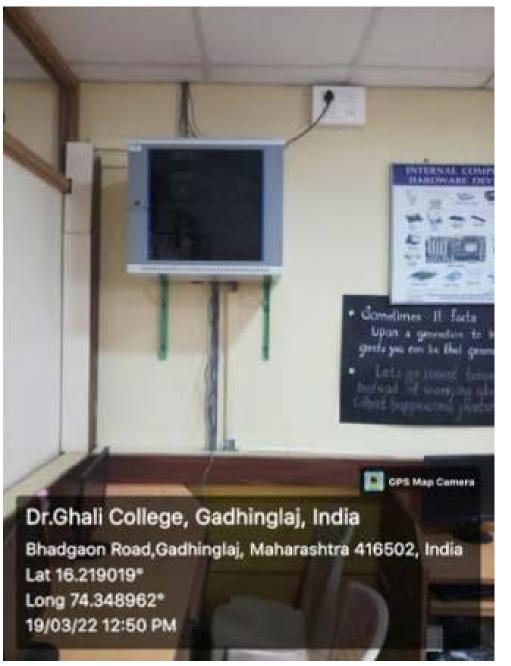

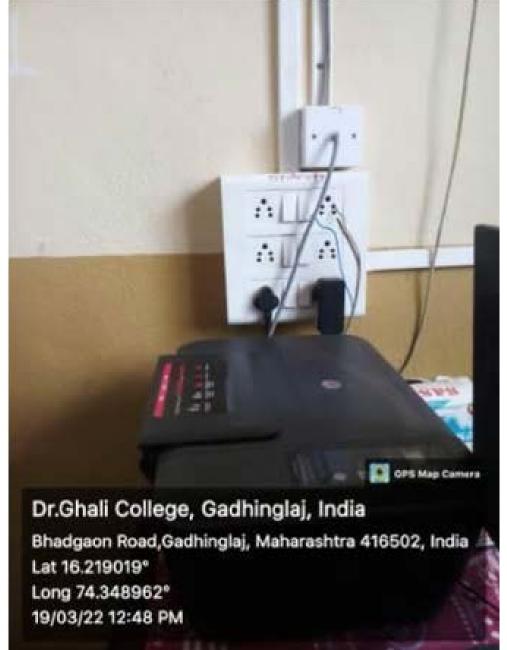

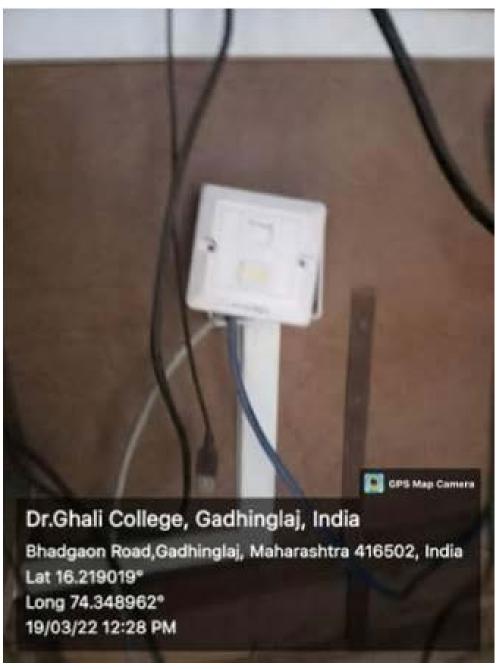

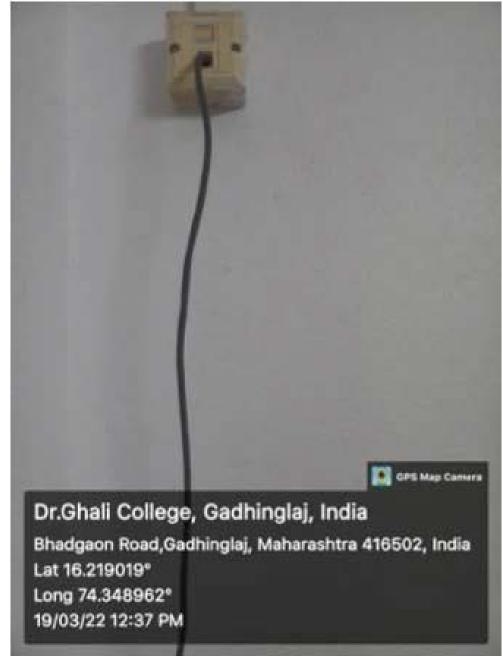

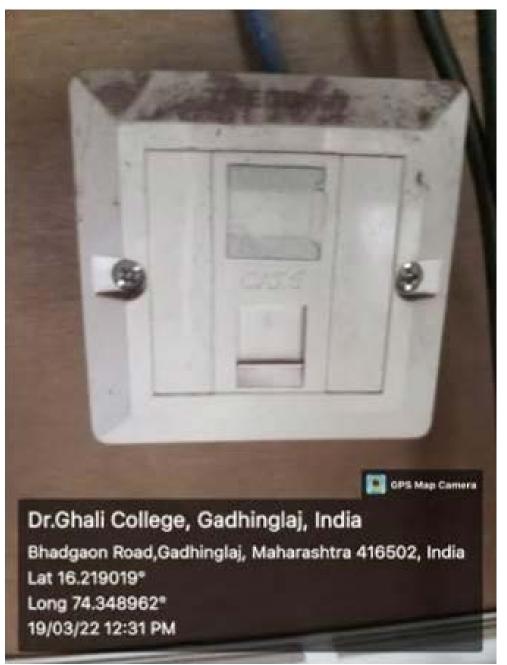

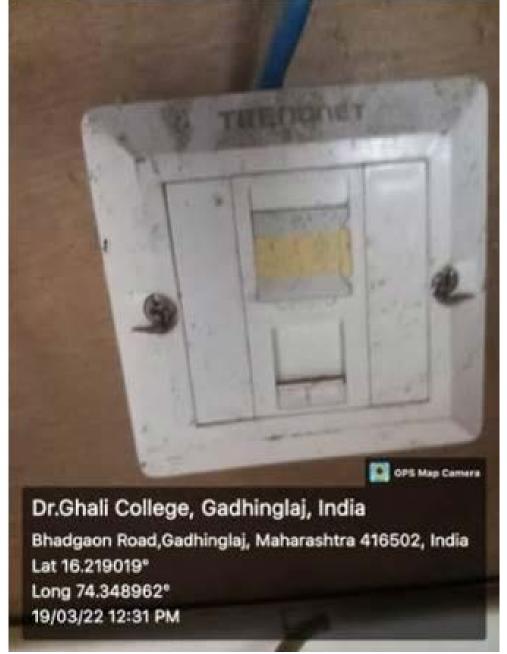

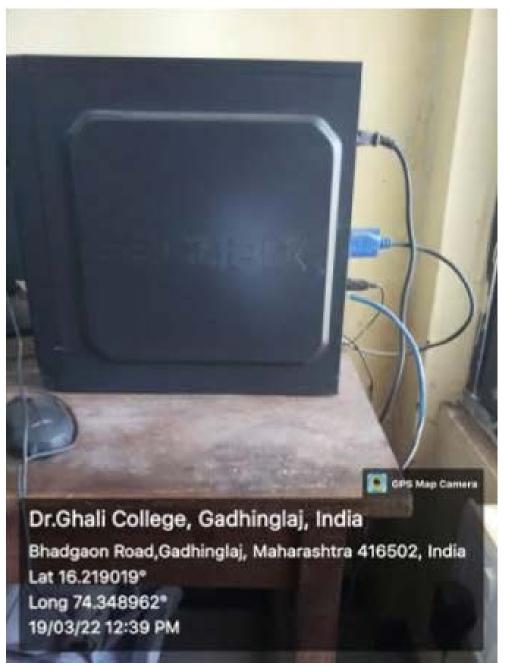

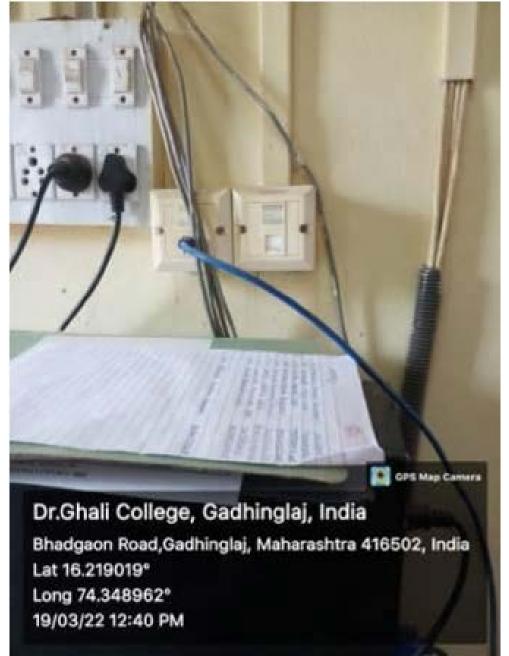

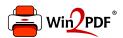

This document was created with the Win2PDF "print to PDF" printer available at <a href="http://www.win2pdf.com">http://www.win2pdf.com</a>

This version of Win2PDF 10 is for evaluation and non-commercial use only.

This page will not be added after purchasing Win2PDF.

http://www.win2pdf.com/purchase/

## DR. CALL COLLEGE, GADHINGLAJ. DIST KOLHAPUR. TIME TABLE 2020-2021 FACULTY OF ARTS

| S |
|---|
| Z |
| 7 |
| + |
| 0 |
| 7 |
| 5 |
| 5 |
| Q |
| 3 |

# DR. GHANI COLLEGE, GADHINGLAJ. DISTA KOLHAPUR. TIME-TABLE 2020-2021 EACHT TV OF COMMERCE

| Class Menday      | . T | B.com ESS MKI 1  1 SNJ SNJ   A CS   MASS   DMF                                                                                                    | B MDF        | A DNW MDF  | Bowell H EGQ 4        | Rosmill MME ECO A                                              | MONTO SAT : LECTURE TRANSCE List Period (12 to 9.0 Sourt Re: 1.21 to 9.1 III Period (12 to 9.0 IV Period (12 to 9.0)                                                                                                    |
|-------------------|-----|----------------------------------------------------------------------------------------------------|--------------|------------|-----------------------|----------------------------------------------------------------|----------------------------------------------------------------------------------------------------|
| a.                | 3 4 | D AND                                                                                                    | 2 D          | ENG ECO    | ACC BADIS             | ACC ACC ACC COST COST COST COST COST COST COST CO              | THRESG<br>THRESG<br>ALTERACI<br>THRESG<br>THRESG |
| H                 | -   | SI S                                                                                                    | N 2          | 20 ACC     | 2 AC.                 | S S S S S S S S S S S S S S S S S S S                          | COURT                                                                                                    |
|                   | 2   | S SNU CS SNU CS | 4            | E BANK     | # 5                   | O ANN                                                          | COLLEGE TRANSC e136AN TO LEARN                                                                                                    |
| Tuesday           | -   | N                                                                                                    | <b>買</b> る   | A .        | ENG                   | E ACC<br>CCOST<br>SNU<br>BANK<br>DNW<br>DNW<br>DNW<br>CC       | S erosea                                                                                                    |
| 3                 | 7   | 20 as                                                                                                    | SI SI        | S S        | 2 8                   | ACC<br>NODE<br>SNJ<br>SNJ<br>SNJ<br>NODE<br>NODE<br>NODE<br>CO | 10 Lines                                                                                                    |
| -                 | -   | E BOW                                                                                                    | ENS ENS      | 2 2        | KANK<br>EO            | 10.00<br>10.00                                                 | 3 ]                                                                                                    |
| Wethersky Threshy | H   | NAR GARRE                                                                                                    | 1            | BANK       | S EN                  | Rur.                                                           | The second second secon                                                                                                    |
| Wednesday         |     | <u> </u>                                                                                                    | Si Si        | 28 E       | 000                   | AND BANK BANK BANK BANK BANK BANK BANK BANK                    | LH-N0.1<br>LH-N0.1<br>LH-N0.4<br>LH-N0.4<br>LH-N0.5<br>LH-N0.5                                                                                                    |
| 5                 | -   | 5kg 13                                                                                                    | 2 2          | S 2        | S PC                  | ACC<br>CODE<br>SNA<br>BANK<br>DNAW<br>CI                       |                                                                                                    |
|                   | -   | S NAI                                                                                                    | A 5          | # 2        | X x                   | 50-02<br>FG 1                                                  |                                                                                                    |
| The Table         | -   | NS S S S S S S S S S S S S S S S S S S                                                                                                     | 3            | ENC<br>EN  | X x                   | N 0                                                            | BCOM II(A) BCOM II(B) BCOM III BAL II(A) BAL II(A) BAL II(A)                                                                                                    |
| Threshy           | -   | Na<br>Na                                                                                                    | 2 E          | STAI       | 置る                    | ACC<br>SO SE SE SE SE SE SE SE SE SE SE SE SE SE               | (B)                                                                                                    |
| 100               | -   | DN C                                                                                                    | <b>3</b> 2   | XXX        | S [N                  | MAN EN S                                                       | (A) LH-N<br>(B) LH-N<br>(H-N<br>(H-N<br>(H-N<br>(H-N<br>(H-N<br>(H-N<br>(H-N<br>(                                                                                                    |
|                   | -   | NDF NDF                                                                                                    | TOWN 25      | X          | BANK                  | O O                                                            | LH-NO.13<br>LH-NO.13<br>LH-NO.14<br>LH-NO.15<br>LH-NO.16                                                                                                    |
| Friday            | -   | NO.                                                                                                    | S 2          | STAT<br>X  | <u>a</u> 8            | O                                                              | 0 2 2 5 5 5 F W                                                                                                    |
| 4                 | -   | DAWA .                                                                                                    | No.          | E S        | ×                     | C C C                                                          | V                                                                                                    |
|                   | -   | N 3                                                                                                    | 03 D         | BANK       | IVIS<br>X             | 2000                                                           | COSTINGENG<br>PSYCHOLOGY<br>BECOM I (6)<br>BA I (A)<br>BA I (8)<br>BANKING                                                                                                    |
|                   | -   | BNW<br>BNW                                                                                                    | E KE         | XI PO      | 0 <u>1</u> 0 <u>1</u> | CO CO CO                                                       | COSTINGENCIAN PSYCHOLOGY RCOM1 (6) RA 1 (A) RA 1 (B) RA NKING                                                                                                    |
| Saturday          | -   | 21 78                                                                                                    | g g          | ACC<br>NDF | <b>2</b> 2            |                                                                |                                                                                                    |
| , i               |     | ND#                                                                                                    | 9 <u>1</u> 8 | 出录         | NAM CO                | 20 00                                                          |                                                                                                    |
|                   | -   | MDP                                                                                                    | NGT<br>C     | ECO E      | ENS<br>ENS            | SI N                                                           |                                                                                                    |

DR. GHALI COL EGE, GADHINGLAJ, DIST : KOL PAPUR.

TIME-TABLE 2020-2021

FACULTY OF COMMERCE (English Medium)

|       |     |     |        |     |     |     |        |     | -   |     |           |     | (minimatili minimatili |     |          |     |     |        |     |     |                 |          |     |     |
|-------|-----|-----|--------|-----|-----|-----|--------|-----|-----|-----|-----------|-----|----------------------------------------------------------------------------------------------------|-----|----------|-----|-----|--------|-----|-----|-----------------|----------|-----|-----|
| Oless |     | Mas | Monday |     |     | Ž,  | nesday |     |     | Wed | Wednesday |     |                                                                                                    | The | Thrusday |     |     | Friday | fay |     |                 | Saturday | day | Г   |
|       | 1   | 7   | *      | 7   | -   | ~   | 5      | 7   | -   | 6   | -         | -   | -                                                                                                    | 7   | -        | -   | -   |        | -   | -   | -               | 2        | -   | -   |
| Resen | MCI | 003 | ENG    | ACC | MKI | 23  | YCC    | -   | MGI | -   | -         | MAT | ACC                                                                                                    | -   | -        | MGT | INS | MKI    | 008 | DVS | NS.             | MGE      | DNG | MKC |
| -     | SVC | MSV | MDF    | GTK | SVC | MSV | E      | GIR | SVC | ğ   | MDP       |     |                                                                                                    | SE  | MSV      | _   | GTK | SVC    |     | MDP | GTK SVC MDP SVC | SVC      | MDP | SVC |
| o     |     |     |        |     |     |     |        | į.  |     |     | _         | _   |                                                                                                    |     | _        |     |     |        |     |     |                 |          |     |     |
|       |     |     |        |     |     |     |        |     |     |     |           |     | +                                                                                                    |     |          |     |     |        |     |     |                 |          |     |     |
|       |     |     |        |     |     |     |        |     |     |     |           |     |                                                                                                    |     |          |     |     |        |     |     | -               |          | Ī   |     |

| SRN6 OF<br>LECTURE | LECTURE TIMING                      |
|--------------------|-------------------------------------|
| -                  | 11.39 A.M. TO 12.10 P.M.            |
| 1                  | 12.10 P.M. TO 12.50 P.M.            |
| UNCH BRE           | LUNCH BREAK (1250P.M. TO 1,20 P.M.) |
| 9                  | 1,20 P.M. TO 2,00 P.M.              |
|                    | 200 P.M. TO 240 P.M.                |

DR. GHALI COLLEGE, GADHINGLAJ, DIST: . ALHAPUR.

SCIENCE WING-TIME TABLE-THEORY: 2020-2020

|          |        | 1    | Monday           | 584    |      |         | Tr   | Tuesday |      |     |       | Wedn       | Wednesday |        |       | Thursday | Schar                                                                                                    |       | 1     | Priday | Air   | 1    | 1     | Saurens              | 1      |       |
|----------|--------|------|------------------|--------|------|---------|------|---------|------|-----|-------|------------|-----------|--------|-------|----------|----------------------------------------------------------------------------------------------------|-------|-------|--------|-------|------|-------|----------------------|--------|-------|
| CLASS    | -      | 1    | -                | 1      | 4    | -       | 2    | 3       | -    | 10  | -     | 2          | 3         | *      | -     | 14       | n                                                                                                    | *     | 1     | 1      | 3     | 4    | -     | -                    | -      | -     |
| 1 3 4    | Date   | 100  | , ton            | Contra | 14   | ENG     | CHE  | VH9     | 007  | 0.0 | ENG   | . AHA      | CHEM      | 800    | EMB   | G112     | 128                                                                                                    | KHI   | TAME. | O07    | MIX   | 110  | NAX C |                      | 007    | 901   |
|          | 1 2    | 1    | 1000             | 000    | 1    | 2492    | deco | 5,444   | 443  |     | BVC   | DVD        | MEN       | 84     | £vd   | 200      | :VAK                                                                                                    | 8038  | HSS   | 00     | 8     | 586  | SAM   | MOG                  | NOW.   | 2     |
|          | 1      | CARB | į                | 9 9    |      | 200     | NOM  | 855     |      |     | 200   | NPS        | MAKE      | 1      | ACDA  |          |                                                                                                    | 8     |       |        | Ŋ     | SAM  | IKD   | ANTR                 |        |       |
|          |        |      | 17               | 5      |      |         | 1000 | No.     |      |     | Same  | - Contract |           | MANIE  |       | STAT     | MATH                                                                                                    | MICRO | MATTE | STATE  | MACED | 1    | MERCE | 550                  | TWE    | MANTE |
|          | ENG.   | N.   | 198              | d i    |      | N of    | 13   | SAD     | 200  |     | 9 6   | SSP        | 1 8       | SSV    |       | MAP      | BAS                                                                                                    | ds    | SVB   | 165    | SAD   | NAS  | Nesk. | 7554<br>7554         | SHI    | EAS.  |
| T        | BENT   | CIPC | ARIA             | 000    | ENVS | MIN     | 200  | 1       | B)   | BWS | 郡     | HOI        | 200       | NHA    | BOI   | KHA      | 当                                                                                                    | 002   | PHY   | CHE    | 17580 | 000  | 4.0   | BOIL                 |        | MIN   |
|          | DAG    | 1    | 1                | 1      |      | 3       | ASM  | 25.55   | 285  |     | ACC   | 15p        | ASM       | ANG    | RSS   | 888      | 888                                                                                                    | 8     | SAM   | KNP    | SNE   | ASM  | 3     | VAX                  | Sylves | gyn   |
| B Se III |        | 100  |                  |        |      |         | ALAB | _       | AASI |     | MRN   |            |           |        |       |          | ABK                                                                                                    | 4214  |       | MIR    |       |      |       |                      |        | AAM   |
|          | 1000   | 1    | COLUMN TO SECOND | 15.15  |      | 08.009  | KEAT | MANTH   | -    |     | 5.2   | MATH       | STATE     | MEKTRO | HIVE  | MICRO    | d                                                                                                    | STAT  | MOCKO | 6.5    | HAZH  | IVES | 1141  | MATH                 | MICTIC | ď     |
|          |        | 1    | - Line           | 1      |      | 2007    | 0.00 | -       | -    |     | 0.00  | con        | MAD       | Mex    | SAP   | SAD      | MRD                                                                                                    | MAP   | 288   | MBCI   | ty.   | MAP  | 1685  | SAP                  | 580    | 2.4   |
|          | 社会学    | MHD  | PMB              | HSS    |      | MSK     | 601  | 330     | 44.  |     |       | 1000       | The same  | CORN   |       |          |                                                                                                    |       |       |        |       | T    | E     | Sept.                |        |       |
|          | CHEM   | ENG  | CHEM             |        |      | CHEN    | 583  | CHEM    |      |     | CHEM  | ENC        | CHEM      |        | OHEN  | ENG      | NAME OF THE PARTY OF THE PARTY |       | CHEM  | CIOLM  |       |      | EL    | Contract of the last |        |       |
|          | AGG    | -    | SVM              |        |      | ADB     | AAB  | SVM     |      |     | KNE   | AAP        | SBT       |        | KNP   | AAP      | RAM.                                                                                                    |       | VOG   | SQL    |       |      | _     | New Year             |        |       |
|          | 200.20 | , S  | Mar Bro          |        | ži,  | 100,000 |      | MICBO   | _    |     | MACHO | NUM        | ME 30     | 31     | MIC80 | SIDE     | MICHO                                                                                                    |       | MCRO  | NUCRO  |       |      | -     | MICHO                |        |       |
| 2        | 100    | 1000 | 100              |        |      | pita    | FNC  | 888     |      |     | QVS   | į          | MSW       |        | SSP   |          | MSK                                                                                                    |       | PRA   | 90704  |       |      | OVS   | PMB                  |        |       |
| B.Selli  | 200    |      | 1                |        |      | X       | don  | 0.8     |      |     | ý     |            | 1.0       |        | S     | ٠        | 5                                                                                                    |       | ă     | 6.8    |       |      | C.S.  | 53                   |        |       |
|          | 9 5    |      | 1                |        |      | CARGO   |      | 3       |      |     | 45VD  |            | MID       |        | 1986  |          | KND                                                                                                    |       | 1848  | 16.534 |       | 7    | PVP.  | KvD.                 |        |       |
|          | NA.    |      | 1                | -      |      | 444.111 |      | MANIE   |      |     | MATH  |            | MARIE     |        | MATH  |          | SIATH                                                                                                    |       | Macin | NAMED  |       |      | -     | HEVE                 |        |       |
|          |        |      |                  |        |      | 100     |      | 200     |      |     | 000   |            | 673       |        | SVB.  |          | 587                                                                                                    | j     | SVI   | ASA    | j     |      | SAP   | SSY                  | 0.00   |       |

| Subject  | CHEMBOT:<br>200                            | PHYCREM                               | MICRO | SCIENCE  |
|----------|--------------------------------------------|---------------------------------------|-------|----------|
| Ches     |                                            | 3 X II                                |       |          |
| Room No. | 6-5                                        | 5                                     | 6.7   | 6-3      |
| Subject  | PHYCHEM/<br>MATHEMATAT/<br>ENG-(Non-Grant) | PHYCHEM/<br>BOTZOO/<br>ENG (Greenshe) | MICRO | COMPUTER |
| Ches     |                                            | B Sc.                                 |       |          |

| Room No. | 3       | 5-13       | F-9   | (P)/@1   | F-3   |
|----------|---------|------------|-------|----------|-------|
| inflict  | CHEMENG | ENG ( Non- | MICRO | COMPUTER | MATHS |
| Class    |         | B 35 E     |       |          |       |

5.13

0.7

8

Room No.

9.9

11:10 to 12:10 12 70 to 12:50

Attitude to Saturday

01/2012/01/40 01:40 to 02:28

=

Res 12:55 to 04:90

Short =

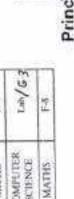

Principal Dr. Ghali College Gadhinglaj, Dist. Kolhapur

Time Table Commister Head

DR. GHALI COLLEGE, GADHINGLAJ, DIST : KOLHAPUR.

| CLASS    |        | Monday | · A                 |       | Tuesday   | iv.     |             | Wednesday | fav       |        | Thursday | ay        |       | Friday |          |            | Saturday |                   |
|----------|--------|--------|---------------------|-------|-----------|---------|-------------|-----------|-----------|--------|----------|-----------|-------|--------|----------|------------|----------|-------------------|
|          |        |        |                     |       | 000000000 |         |             | M O       | RN        | ING    |          |           |       |        |          |            |          |                   |
|          | 2363   | ū      | \$05                | KIG   | -63       | 603     | XHG.        | 14        | 505       | ZHI    | 9.4      | DVG       | KHA   | 8.8    | CVQ      | PMY        | F10      | SSS               |
| 1000     | H      | Œ      | 555                 |       |           | 980     | EHIX        | 44        | ACD       | EHY    | z        | 300       | MY    | 8      | IKD      | H          |          | 6                 |
| 1361     | 0000   |        |                     |       |           |         | S           | 4         | CIVIS     | 3      | Ľ,       | NSS       | S     | 2      | KADASM   |            |          |                   |
|          |        |        |                     |       |           |         | MICRO       | H         | MEK       | MCRO   | 177      | \$85      | MCBD  | - 63   | SAD      |            | 1        |                   |
|          | WIRD   | 15     | 5198                | CHEM  | 15        | 828     | CHEM        | S         | AHK       | CHOM   | CS       | AFB.      | CHEM  | 55     | SSBr     | CHEM       | S        | KN                |
|          | CHEM   | S      | AAM                 | CHEM  | 32        | MRN     | CHEM        | J         | NARM      | SHID   | #        | MMN       | CHEN  | ß.     | SBP      | CHEM       | 8        | 9,817             |
|          | MICHO  | ū      | FME                 | MICRO | 15        | PMB     | 108         | 13        | SMP       | BOT    | 23       | 355       | CHEM  | 25     | BAD      | CHEM       | 2.5      | BAD               |
| 107      | ŋ      | 25     | bV/8                | ű     | 15        | CRIM    | 100         | 35        | WAS       | 100    | tă.      | VAN       | CHEM  | K      | HAD      | NEW<br>NEW | 90       | GVB               |
| E-K-II   | BOI    | Vi     | age<br>Se           | BOT   | ij,       | VAK     | 2002        | 13        | CAK       | 000    | И        | CAK       | NOT   | 58     | RSS      | BOL        | 53       | SE                |
|          | 100    | S      | VAK                 | BOT   | 77        | VAK     | 002         | ä         | CAR       | 602    | Z,       | CHRITICAL | 7007  | 33     | COC      | 2020       | 58       | S i               |
|          | 007    | 75     | CASS                | 002   | ini<br>Vi | CAK     |             |           | 643       |        |          |           | 007   | 8      | SECONS.  | 800        | 9        | Š                 |
| 1        | 0000   | 68     | GMONCE              | 002   | D         | CARCO   |             |           | 1000      |        |          |           |       |        |          |            |          |                   |
|          | MACRO  | T.     | MSW                 | MICRO | 11.       | MSK     | MCRO        | 111       | 380       | MICRO  | T        | SAD       | MICRO | 2      | SSF      | MICHO      | 22       | 986               |
| B.Sc.III | CHEN   | F      | VMPSVM              | CHEM  | £         | YMPVAHE | MATHS       | F.        | 257       | SALIES | Ŧ        | SSYSAF    | MATHS | II.    | SAF      | MATIES     | Ē        | BAS               |
|          |        | ***    | Comment of the last |       |           |         | CHEM        | TI        | ACCURANCE | CHEM   | 1.1      | AGGRAM    |       |        |          |            |          |                   |
|          |        |        |                     |       |           |         |             | Э         | VENI      | N G    |          |           |       |        |          |            |          | The second second |
|          | MATHS  | 13     | 138                 | CHEM  | 7         | SWS     | CHEM        | 64        | 075       | Store  | 2        | 200       | CHUM  | 6.6    | MAM      | CHE        | 111      | SSGRIRS           |
|          | 801    | Œ      | VARE                | CHEM  | 11        | 4450    | CHEM        | B         | 4453      | CHEM   | E        | A3B,      | CHEM  | 1100   | MEN      | NIAI       | 50/E3    | HSS               |
| B.Se. 1  | 007    | F1/72  | ASM/CKZ             | MATHS | 12        | SAP     | STAF        | 1000      | dSS       | STAI   | 6        | SSP       | TVI   | 24.63  | HSS      | BOL        | E        | 240               |
|          | CHEM   | E      | MRN                 | 502   | 6         | AAB     | 1000        | PAER      | VAK       | BGT    | F4/E5    | SPIVAK    | 108   | 9,6    | VAR      |            |          |                   |
|          | CHEST  | 2      | A)10C               | 700   | 1.0       | GAR ASS |             | 15/15     | AABS, AK  | 2002   | 12       | CET ARM   |       |        |          |            | 1        |                   |
|          | CHA    | SI     | AAMAN               | PHY   | 15        | SSSIGAN | BHX         | 23        | SAM       | XHI    | D.       | SSS/AAP   | ZHZ   | 2      | 2996     | H          | 8        | SSSAIN            |
|          | PISY   | S      | SAM                 | PHY   | CS.       | SAM     | PIN.        | 35        | day       | PHY    | 3.       | MPF       | PACK  | 2      | NPP      | SHIZ       | 98       | IKD               |
|          | MICINO | S      | PBK                 | MICRO | CI        | PBK     | SHC         | S)        | \$88      | MATHS  | 35       | 1535      | CHCX  | 15     | 8        | CHEM       | 90,510   | RSKIAAN           |
| B.Sc. II |        | SI     | No.                 |       | 15        |         | The same of | 15        |           | MATHS  | 12       | S.A.      | CHEM  | 200230 | SEPARTIK | STAI       | 84/88    | MAP               |
|          | STAT   | S.     | MAG                 | STAT  | a         | MAR     | SWALES      | Ø         | 910       | MICRO  | 23       | FMB       | STAL  | 246.55 | MAN      | 7007       | D.       | NSV               |
|          |        | R      |                     |       | я         |         | MCRD        | 9         | 7198,     |        |          |           | 002   | ta Gl  | MED      | n          | u l      | a a               |
| B-G-110  | CHEM   | g      | SDARAM              | CHEM  | 25        | SDAMBS/ | CHEM        | 11        | SSHWISS   | MSHD   | Ľ        | RSK       | MICRO | 12     | PBK      | MKSRQ      | 2        | PMB               |
|          | . Cre. |        | NAME                | 5.0   | T.        | 200     | 32          | £         | to to     | 80     | H        | DEDM      |       |        |          |            | -        |                   |

| RINING | 07.30 TO 10.42 |
|--------|----------------|
| ENING  | 02.30 TO 05.42 |

Principal
Principal
Principal
Principal
Sadhinglaj, Dist. Kolhapur 

## Vidya Prasarat Mandal's Dr. Ghali College, Gadhinglaj

## Department of BBA Time Table 2020-21

|      | BBA III | NRP (Law)                    | NRP (Law)                    | (PMM)                   |                  | i                          | III                         |
|------|---------|------------------------------|------------------------------|-------------------------|------------------|----------------------------|-----------------------------|
| Sat  | BBA II  | MBA<br>(Ser)                 | MBA<br>(Ser)                 | 1                       |                  | 1.                         | E                           |
|      | BBA I   | РРД (Сошті                   | MSV<br>(Eco)                 | 8                       |                  | 1                          | Е                           |
|      | BBAIII  | NRP<br>(Law)                 | (Law)                        | MBA<br>(PMM)            |                  | MBA<br>(RTM)               | GTK<br>(HTS)                |
| Fri  | ВВАШ    | MBA<br>(Ser)                 | MBA<br>(Ser)                 | GTR<br>(ED)             |                  | Ť                          | Ť.                          |
|      | BBA I   | РРД (Сошп)                   | GTK<br>(Mgnt)                | MSV<br>(Eco)            |                  | Î                          |                             |
|      | BBAIII  | MIM<br>(FM)                  | MBA<br>(PMM)                 | MSV<br>(RTM)            |                  | E.F.                       | 3 5                         |
| Thu  | BBA II  | ABV<br>(Stat)                | ABV<br>(Stat)                | MIM<br>(Cast)           |                  | 1                          | 1                           |
|      | BBAI    | KVD<br>(II)                  | KVD<br>(T)                   | MBA<br>(Mkt)            | to 02:10 pm)     | 1                          | 1                           |
|      | BBAIII  | MIM<br>(FM)                  | MBA<br>(RTM)                 | (B)                     |                  | MSV<br>(RTM)               | SHS)                        |
| WED  | BBA II  | ABV<br>(Start)               | ABV<br>(Start)               | MBA<br>(Org)            | Recess (01:30 pm | GTK<br>GD                  | ı                           |
|      | BBA1    | MBA<br>(Mkt)                 | GTK<br>(Mgrs)                | MSV<br>(Ecs)            |                  | MB3<br>(Mk)                |                             |
|      | BBAIII  | MIM<br>(FM)                  | MSV<br>(RTM)                 | GTK<br>(1B)             |                  | MBA<br>(RTM)               | GTK<br>(FHS)                |
| TUE  | BBA 11  | MBA<br>(Org)                 | MIM<br>(Cost)                | MIM<br>(Cost)           |                  | 4 E E                      | ŧ                           |
|      | BBA1    | EVD<br>(II)                  | GTK<br>(Mgnt)                | MBA<br>(Mki)            |                  | PPD<br>(Comm)              | E                           |
|      | BBA III | MIM<br>(FM)                  | MBA<br>(PMM)                 | GTK<br>(IB)             |                  | MSV<br>(RTM)               | MBA<br>(RTM)                |
| MON  | ВВАП    | (ED)                         | MIM<br>(Cost)                | MBA<br>(Org)            |                  | MBA<br>(Org)               | 1                           |
|      | BBAI    | KVD<br>(T)                   | PPD                          | MSV<br>(Eco)            |                  | GTK<br>(Mgnt)              | T.                          |
| Lect | No &    | ot mis 05:11) 1<br>(mq 01:51 | of mq 01:51) \$<br>(mq 08:51 | oi 08:51) &<br>(mq0£:10 |                  | ot mq 01:20) 4<br>(mq02:50 | ot mq 02:50) 2<br>(mq05:53) |

## Vidya Prasarak Mandal's

## Dr. Ghali College, Gadhinglaj Department of B.B.A.

## A) Faculty List

Name of Faculty Sr. Qualification Designation Head & Vandkar Mahesh S. MA Eco SET Assistant Professor Chavan Shradhha S. MBA 2 Assistant Professor Kagwade Guruprasad T. M.Com Assistant Professor 3 Joshi Sayali G. MBA Assistant Professor 4 Mujavar Mumtaj I M.Com Assistant Professor 5 Vibhute Ananda V. Assistant Professor M.com Stat 6 Assistant Professor 7 Patil Nusrat R. LLM Assistant Professor Dalavi Kishori V. M.Sc.

## B) Workload

| Class→<br>Faculty↓ | BBAI        |      |      |       |       | 88A II |          |         |       |      | BBA III       |      |      |     |        |     |       |
|--------------------|-------------|------|------|-------|-------|--------|----------|---------|-------|------|---------------|------|------|-----|--------|-----|-------|
|                    | £c0         | Mgnt | Mkt  | t     | Сотти | 03     | Services | Org     | Cost  | Stat | ž.            | 8    | FHS  | RTM | PMM    | Æ   | Law   |
| MSV                | 4           | -6.0 | 100  |       | 777   | 77.    | -        |         | -     | -    | 4             | ***  | 100  | *** | 700    | -   |       |
| GTK                | 122         | 4    | 111  | 377   | 777-0 | 4      | 375      | -       | 10001 | 350  | -             | +11  | ine. | *** | -      | 300 | -     |
| SSC                | and:        |      | dew. | - 777 | 4     |        | 4        | 4       |       | ***  | -11           | 4    | 4    | *** | (mar.) | -   | 2999  |
| SVC                |             | - 22 | 4    | -     | 777   | 277-   | 273      | 7.07    | 144   | 947  |               |      | ++>  | 4   | 4      | ·   | 1944  |
| KVD                | I been I    |      | 444  | 4     | ***   | 9-0.1- | -        |         | 277   |      |               | 10.0 | 100  |     | ***    | 200 | -000  |
| MIM                | ****        | ***  | 711  | 224   | 112   |        | No.      | Per-    | 4     | 777  |               |      | 100  | 999 | ***    | 4   |       |
| ABV                |             | ***  | 144  | -333  | +++   |        | The '    | -11     | 120   | 4    | 700           | 111  |      | 177 | 577    | -71 | . 227 |
| NRP                | ***         | 1000 | -    | 244   | ***   | 41.    | . ii.    | en.     | T     | -    | 200           | 255  | 777  |     | 1111   | 711 | 4     |
|                    |             |      |      |       |       |        |          |         |       |      |               |      |      |     |        |     | +     |
| Total              | Total BBA I |      |      | 2     | 0     | To     | tal BB   | A II 20 |       | 0    | Total BBA III |      |      |     |        | 28  |       |
|                    |             |      |      |       |       |        |          | Total   | I BBA | 68   |               |      |      |     |        |     |       |